# **Natural System Error Messages 6901-6950**

**NAT6901: Error in ACTION clause of PROCESS COMMAND statement.** 

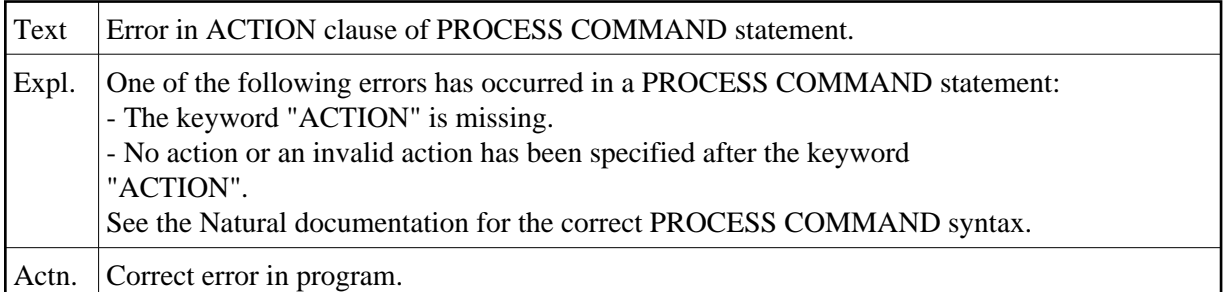

## **NAT6902: Error in USING clause of PROCESS COMMAND statement.**

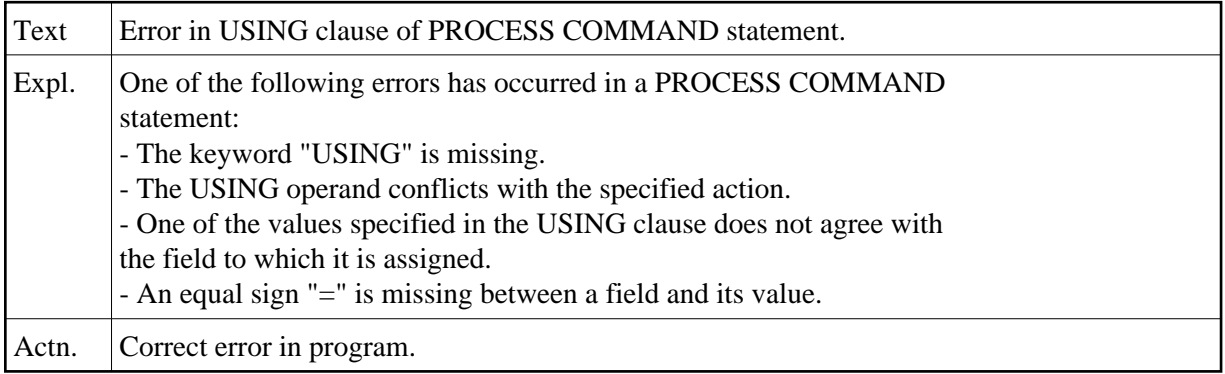

## **NAT6903: Error in GIVING clause of PROCESS COMMAND statement.**

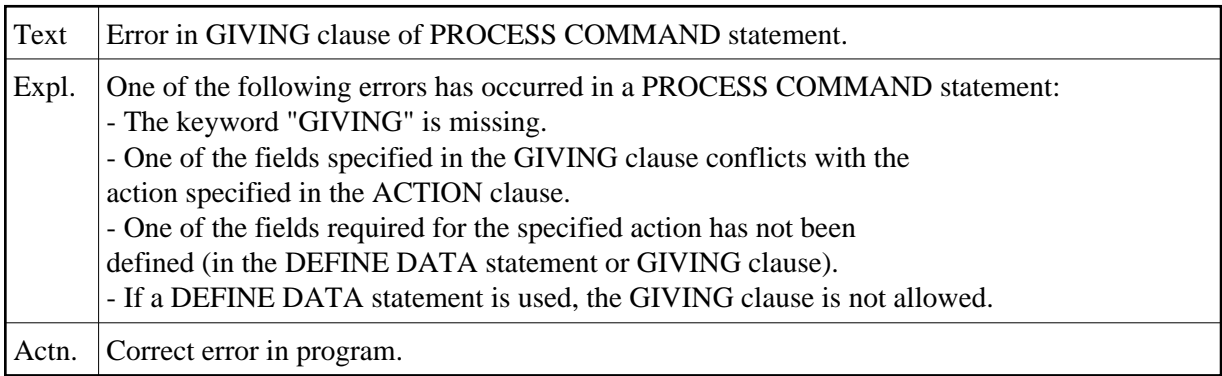

## **NAT6910: Processor name is invalid or missing.**

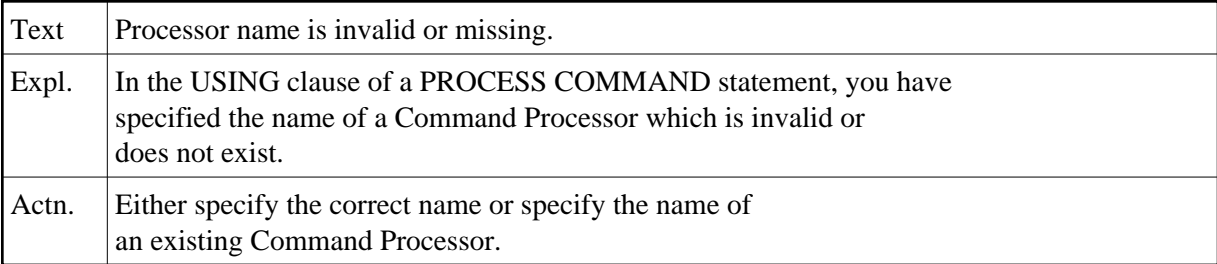

## **NAT6911: Specified object is not a Command Processor.**

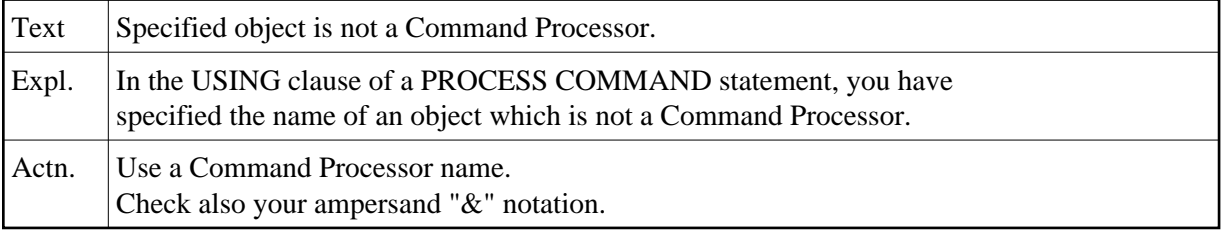

## **NAT6912: Processor :1: not found.**

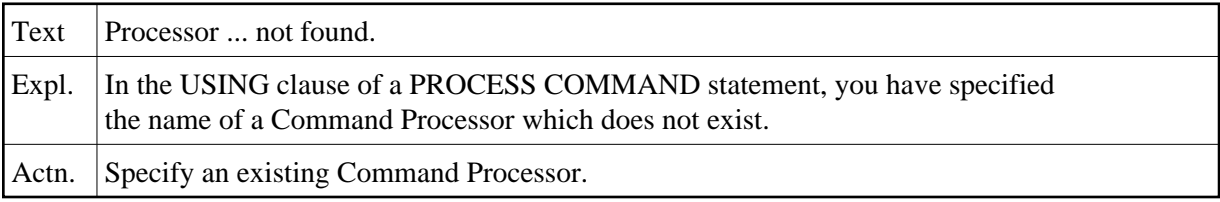

## **NAT6913: Command line not accepted.**

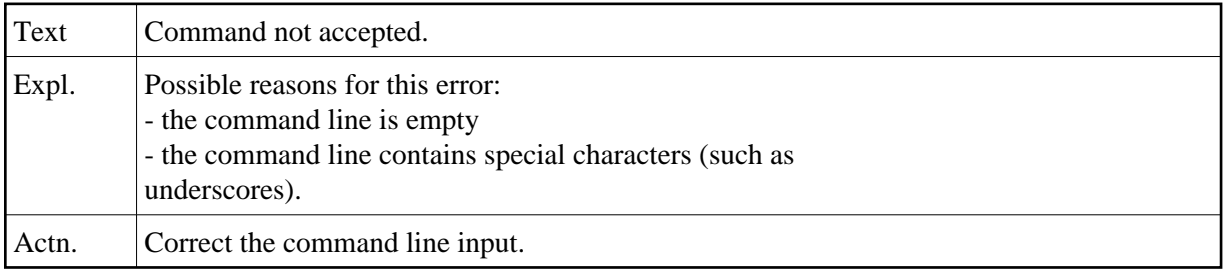

## **NAT6914: Invalid use of field :1:.**

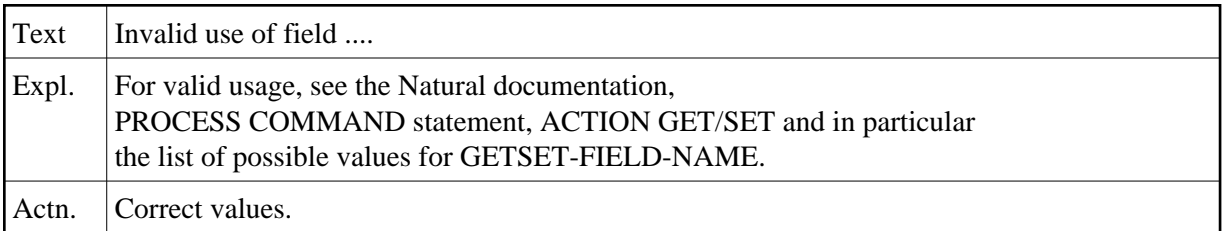

## **NAT6915: Contents of field :1: not accepted.**

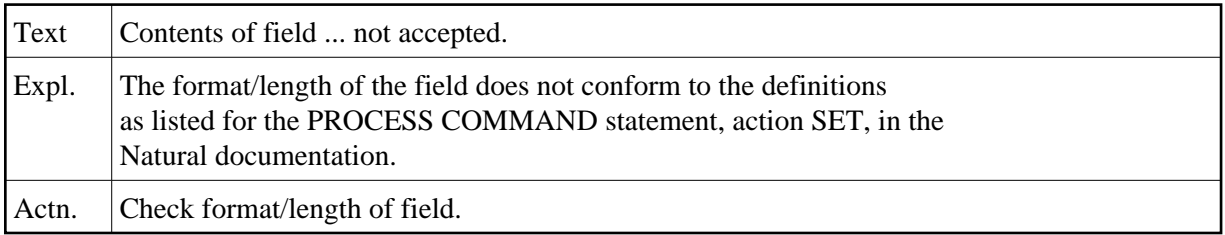

## **NAT6917: Invalid field name :1: for action :2:.**

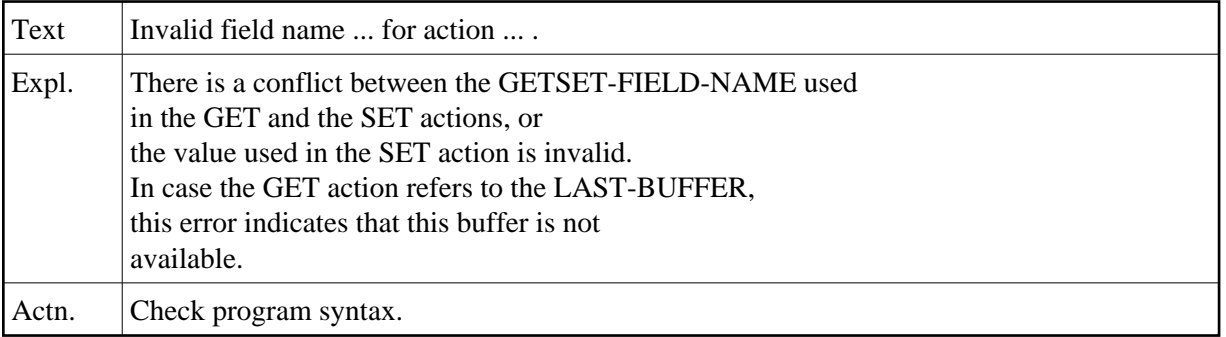

## **NAT6918: Command Data error :1:.**

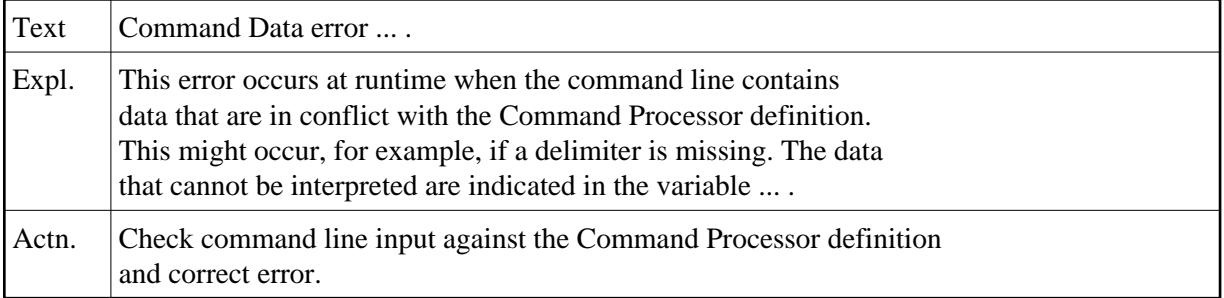

## **NAT6919: Natural Command Processor - security error :1:.**

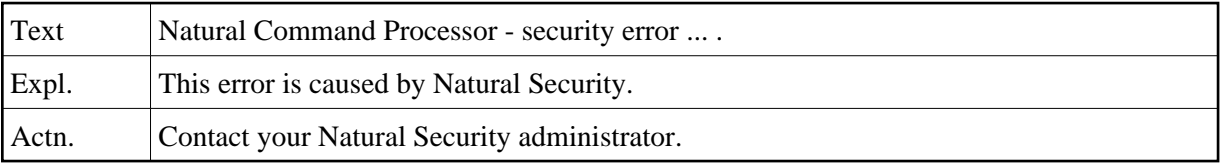

#### **NAT6920: Processor :1: not allowed.**

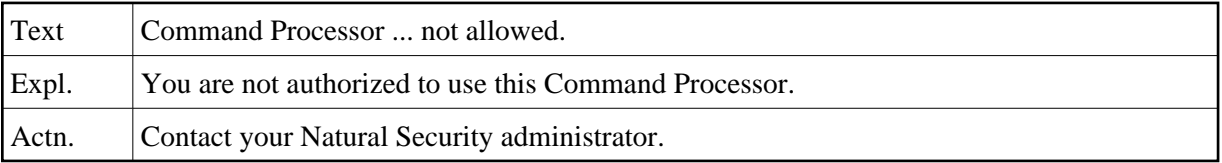

## **NAT6921: Keyword :1: not allowed.**

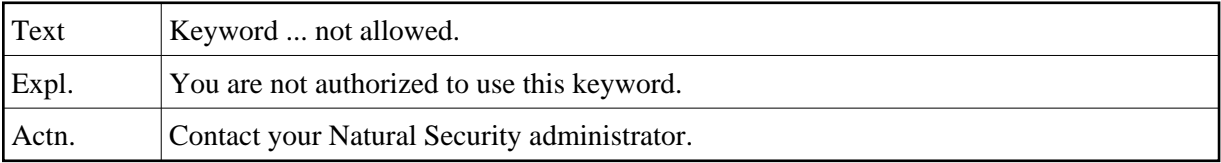

#### **NAT6922: This command is not allowed.**

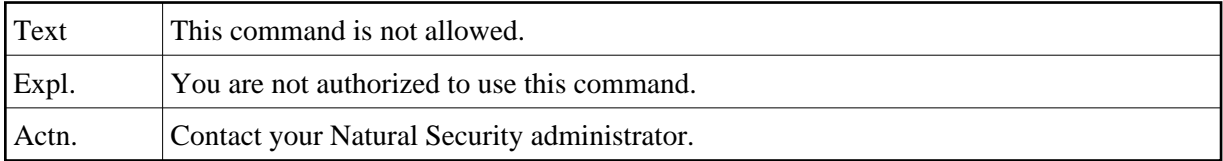

## **NAT6923: Inconsistent security definition for Command Processor.**

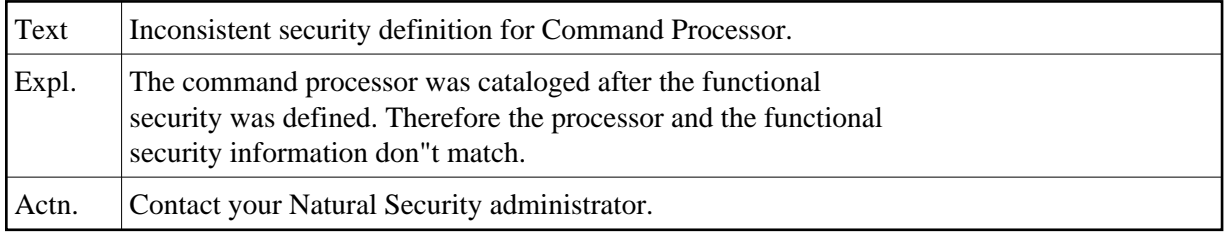

#### **NAT6925: Cannot :1: PRIVATE synonyms.**

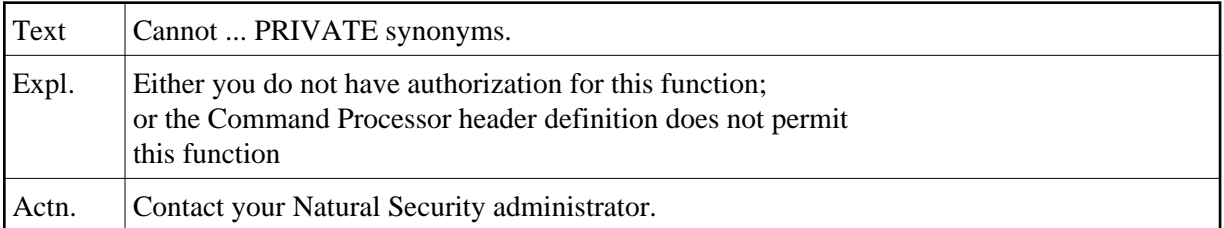

#### **NAT6926: PRIVATE synonym :1: not found.**

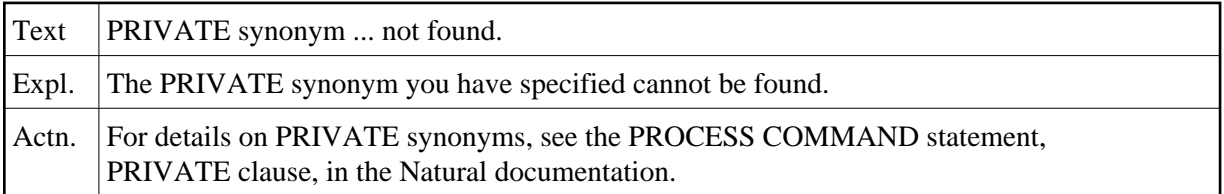

## **NAT6927: Keyword :1: not found.**

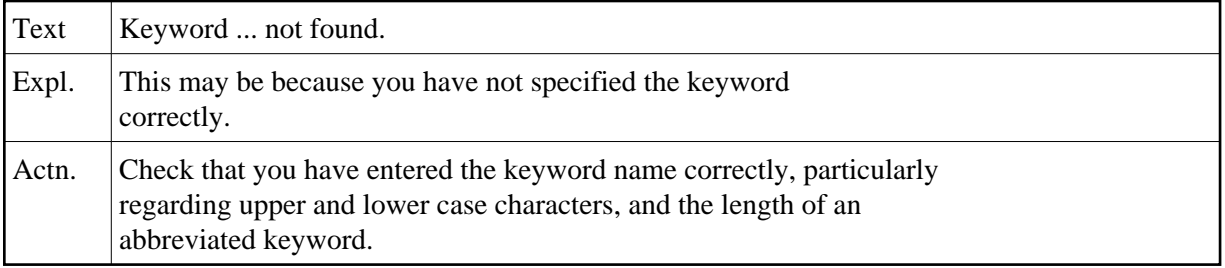

## **NAT6928: Keyword ... is not used in the correct context.**

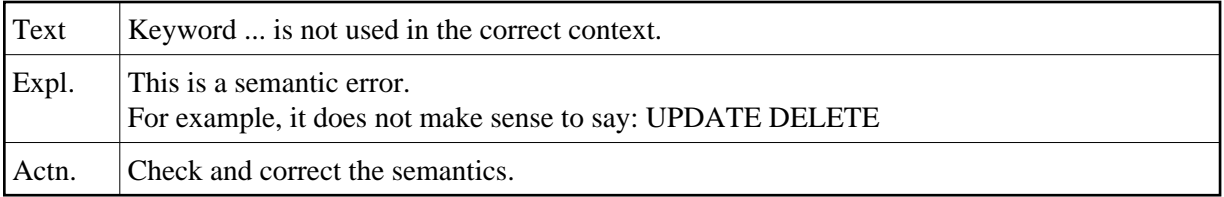

# **NAT6929: Keyword of type :1: missing.**

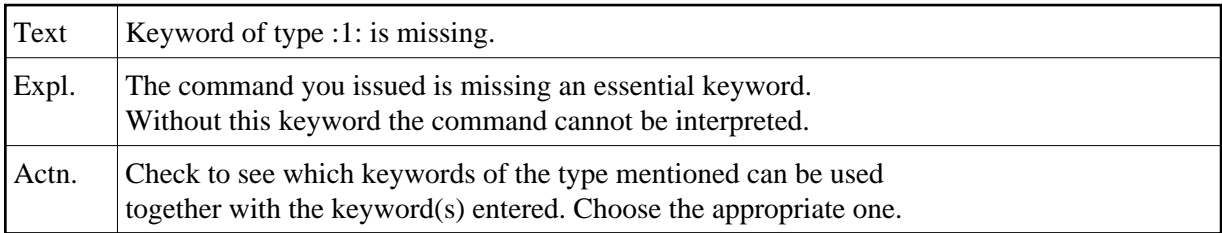

## **NAT6930: Keyword sequence error.**

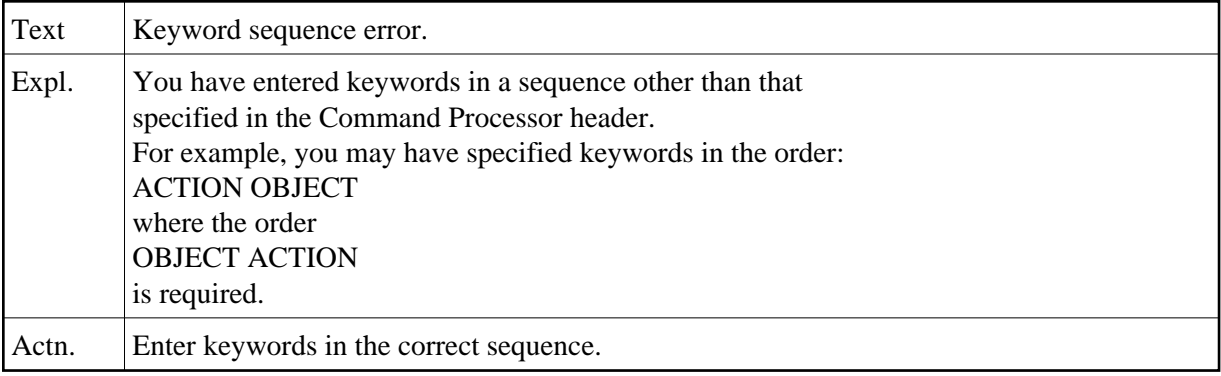

## **NAT6931: This command is not defined.**

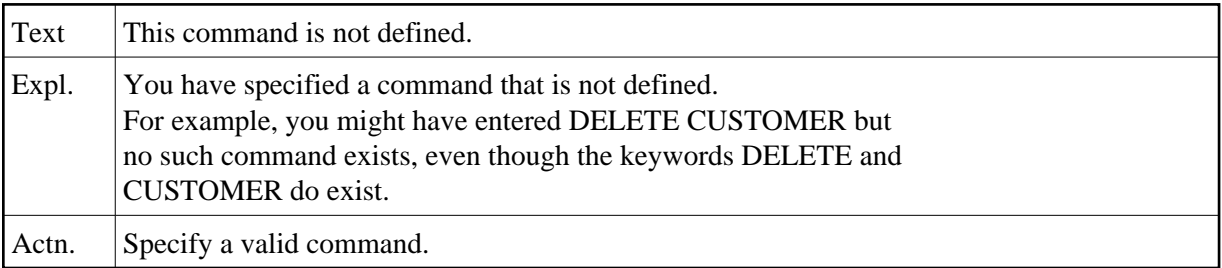

## **NAT6932: Command Data disallowed.**

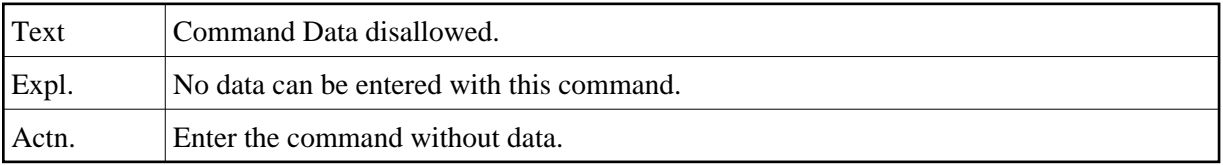

#### **NAT6933: Data element with more than :1: characters found.**

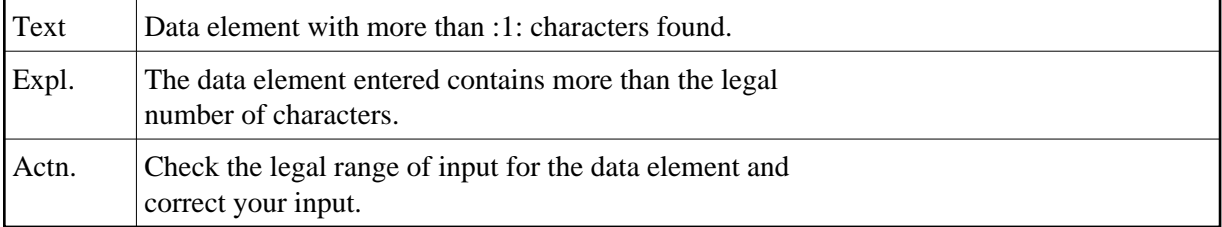

#### **NAT6934: Data element with non-numeric character :1: found.**

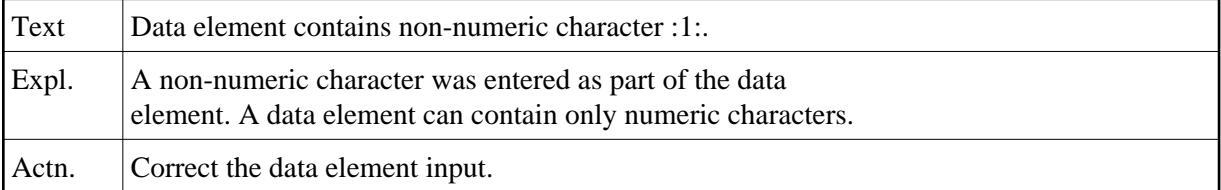

## **NAT6940: Error :1: in buffer for Natural Command Processor.**

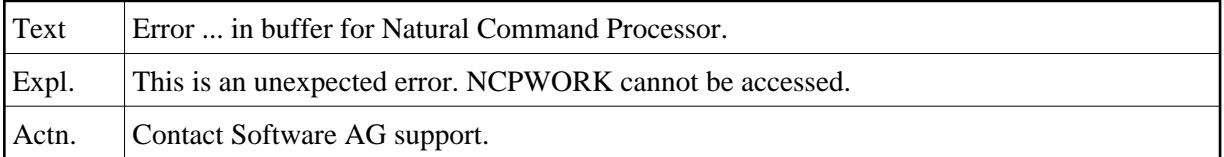

## **NAT6942: Invalid GETMAIN request for Natural Command Processor.**

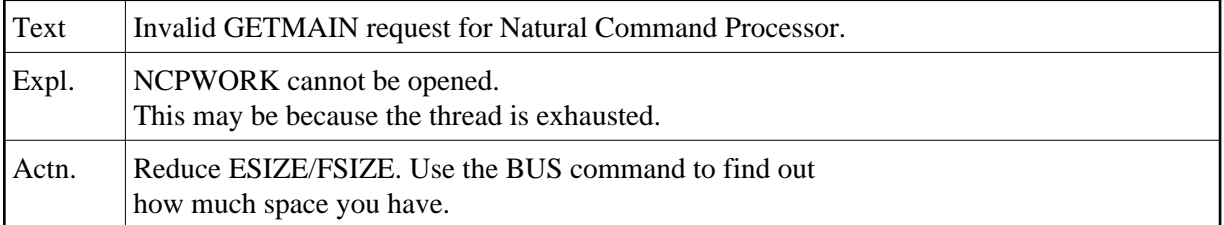

#### **NAT6943: GETMAIN failed for :1: KB for Command Processor buffer.**

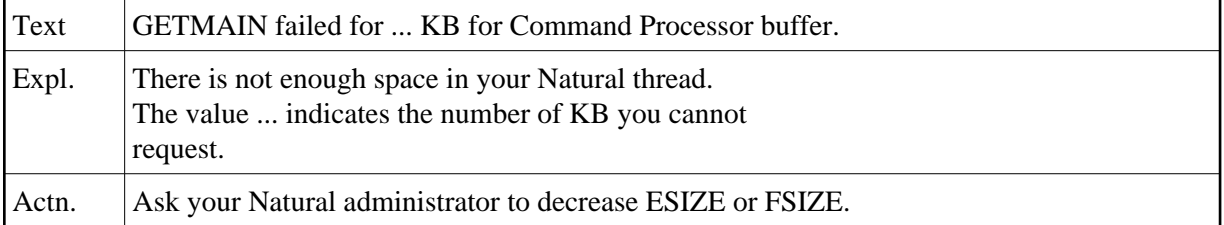

#### **NAT6945: Buffer for Natural Command Processor is not allocated.**

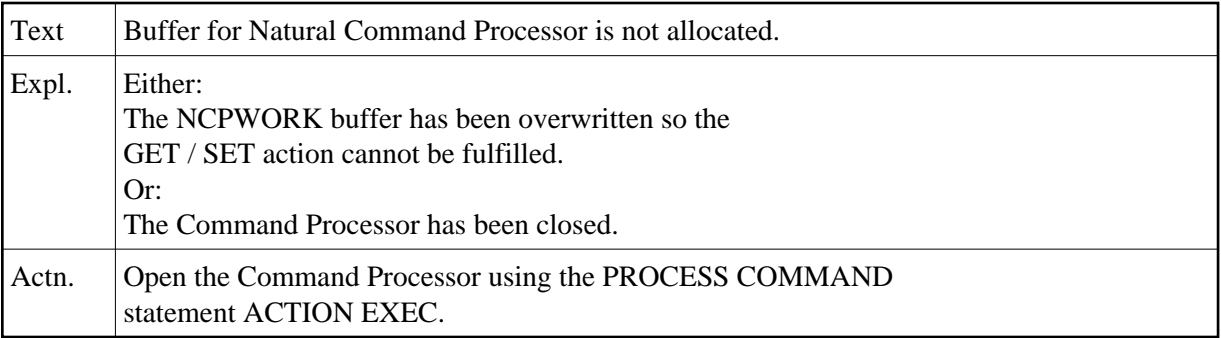